# **SUPPLEMENTARY FILE**

*OpenPrescribing: Normalised Data and Software Tool to Research Trends in English NHS Primary Care Prescribing 1998-2016*

# **Contents:**

**Table S1.** Summary of original (unprocessed) PCA data by year (drugs in Chapters 1-15 only).

**Table S2.** Summary of drug code changes within the 1998-2016 prescribing datasets, by year.

**Figure S1.** Screenshots from Trends tool, showing items per 1,000 population and inflation-corrected costs per 1,000 population for selected drugs.

**Appendix** - SQL Code for Processing and Normalisation of PCA data.

| Year         | <b>Distinct count</b><br>of Drug Name | Items   | Cost      |  |
|--------------|---------------------------------------|---------|-----------|--|
| 1998         | 6,338                                 | 497M    | £4,440M   |  |
| 1999         | 6,587                                 | 513M    | £5,011M   |  |
| 2000         | 6,613                                 | 535M    | £5,284M   |  |
| 2001         | 6,754                                 | 569M    | £5,784M   |  |
| 2002         | 6,834                                 | 599M    | £6,487M   |  |
| 2003         | 6,893                                 | 630M    | £7,113M   |  |
| 2004         | 6,912                                 | 666M    | £7,645M   |  |
| 2005         | 6,907                                 | 699M    | £7,452M   |  |
| 2006         | 6,810                                 | 728M    | £7,660M   |  |
| 2007         | 7,056                                 | 772M    | £7,810M   |  |
| 2008         | 7,202                                 | 817M    | £7,716M   |  |
| 2009         | 7,401                                 | 859M    | £7,892M   |  |
| 2010         | 11,703                                | 898M    | £8,162M   |  |
| 2011         | 11,751                                | 932M    | £8,101M   |  |
| 2012         | 12,207                                | 969M    | £7,802M   |  |
| 2013         | 12,318                                | 996M    | £7,846M   |  |
| 2014         | 12,576                                | 1,027M  | £8,022M   |  |
| 2015         | 12,875                                | 1,043M  | £8,403M   |  |
| 2016         | 13,285                                | 1,061M  | £8,284M   |  |
| <b>Total</b> | 27,473                                | 14,811M | £136,914M |  |

**Table S1.** Summary of original (unprocessed) PCA data by year (drugs in Chapters 1-15 only).

**Table S2.** Summary of drug code changes within the 1998-2016 prescribing datasets, by year.

|      | Code change    |                |           |                   |           |                     |                         |                       |
|------|----------------|----------------|-----------|-------------------|-----------|---------------------|-------------------------|-----------------------|
| year | <b>Chapter</b> | <b>Section</b> | Paragraph | Sub-<br>Paragraph | no change | no product<br>match | no<br>chemical<br>match | Grand<br><b>Total</b> |
| 1998 | 21             | 9              | 219       | 140               | 5,609     | 230                 | 110                     | 6,338                 |
| 1999 | 21             | 7              | 188       | 88                | 5,917     | 237                 | 129                     | 6,587                 |
| 2000 | 22             | 8              | 189       | 86                | 5,928     | 260                 | 120                     | 6,613                 |
| 2001 | 26             | 9              | 178       | 85                | 6,069     | 278                 | 111                     | 6,756                 |
| 2002 | 31             | 10             | 182       | 77                | 6,173     | 274                 | 87                      | 6,834                 |
| 2003 | 34             | 9              | 191       | 79                | 6,256     | 241                 | 83                      | 6,893                 |
| 2004 | 36             | 16             | 191       | 77                | 6,265     | 240                 | 87                      | 6,912                 |
| 2005 | 26             | 14             | 157       | 85                | 6,315     | 245                 | 65                      | 6,907                 |

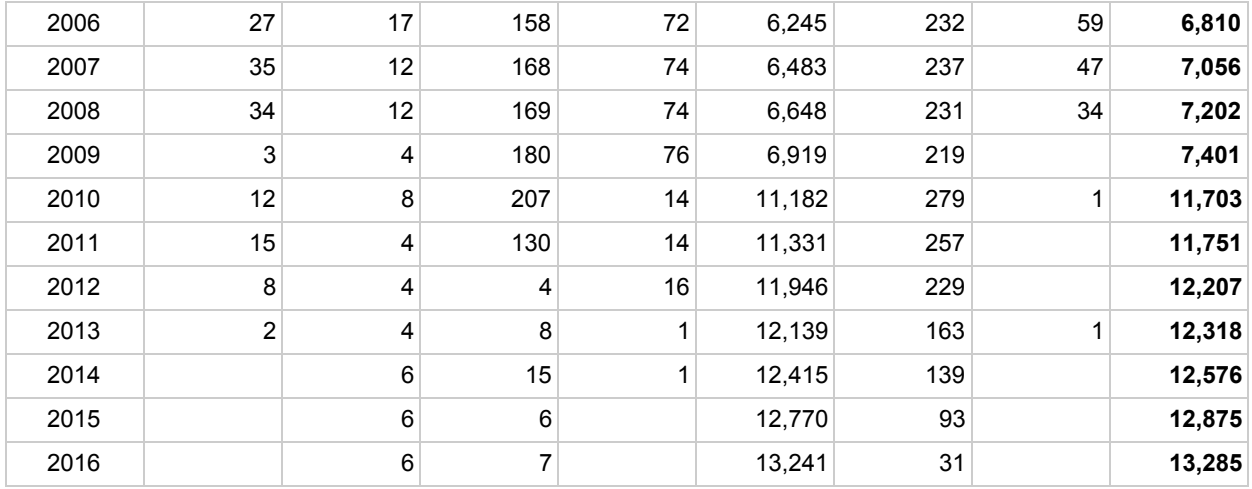

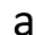

b

Items Dispensed and Costs per 1000 population for all products of Chemical: Thyrotropin Alfa, Levothyroxine Sodium & Liothyronine, Liothyronine Sodium and 1 more, in paragraph: Thyroid Hormones

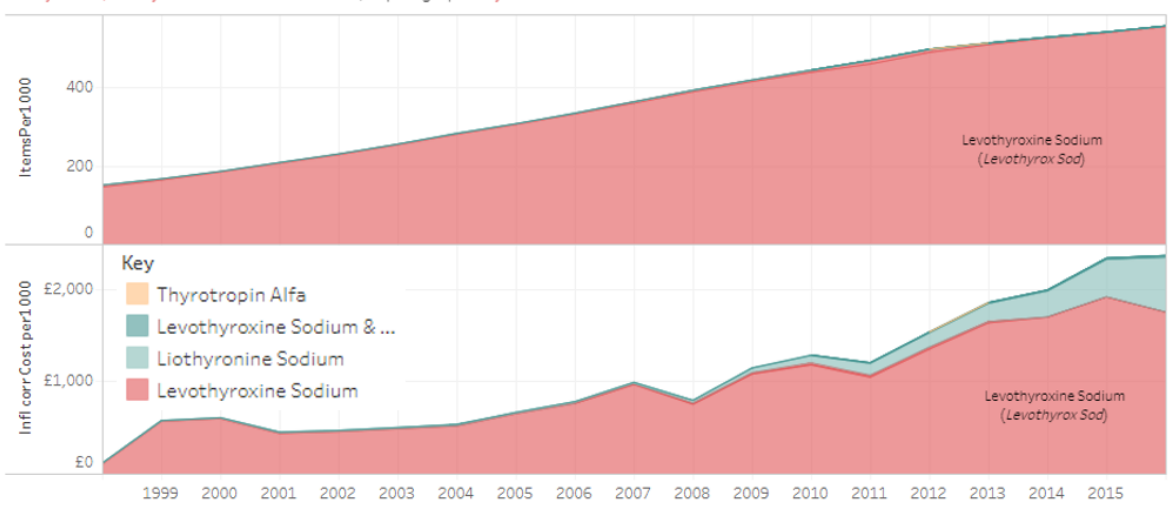

Items Dispensed and Costs per 1000 population for all products of Chemical: Testosterone Propionate, Testosterone Enantate, Testosterone Undecanoate and 2 more, in paragraph: Male Sex Hormones And Antagonists

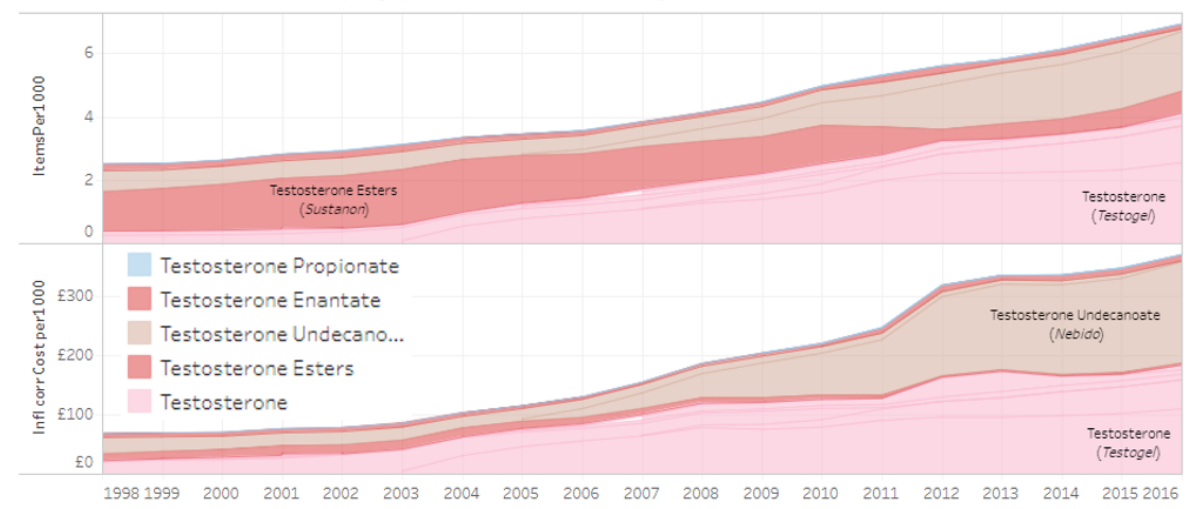

Items Dispensed and Costs per 1000 population for all products of Chemical: Quinine Dihydrochloride, Quinine Hydrochloride, C Quinine Bisulfate and 1 more, in paragraph: Antimalarials

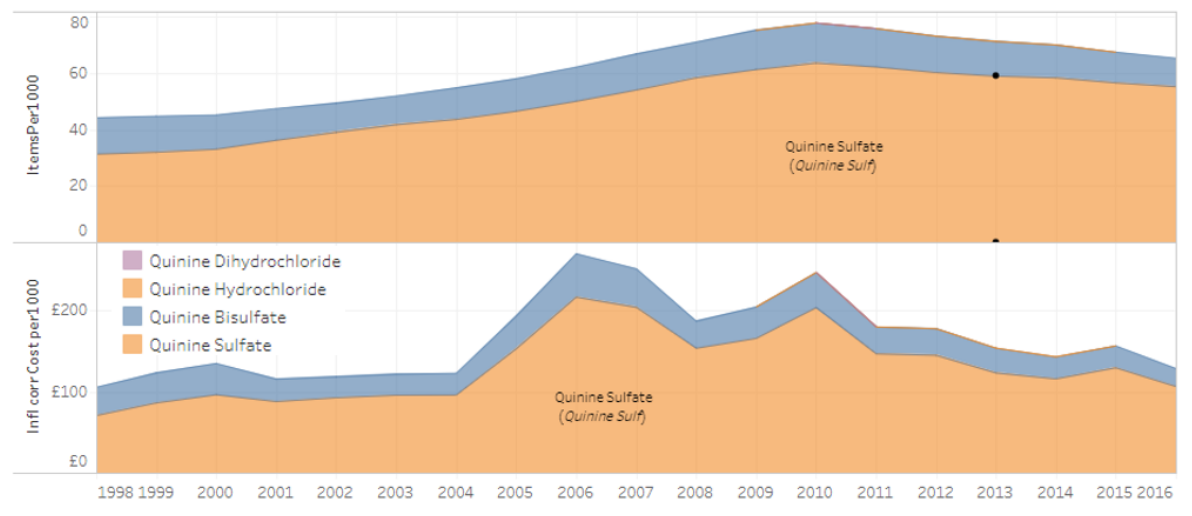

**Figure S1.** Screenshots from Trends tool, showing items per 1,000 population and inflation-corrected costs per 1,000 population for selected drugs. Product names are in parentheses. (a) Prescribing trends for all chemicals within the Paragraph of Thyroid Hormones. Full dashboard available at

[https://public.tableau.com/shared/GPW28PWJY?:display\\_count=yes.](https://public.tableau.com/shared/GPW28PWJY?:display_count=yes) (b) Prescribing trends for all testosterone chemicals within the Paragraph of Male Sex Hormones. Full dashboard available at [https://public.tableau.com/shared/YQ3ZFB3HY?:display\\_count=yes.](https://public.tableau.com/shared/YQ3ZFB3HY?:display_count=yes) c) Prescribing trends for all chemical forms of quinine (all of which are in the Antimalarials Paragraph). Full dashboard available at [https://public.tableau.com/shared/85KJ2ZFN4?:display\\_count=yes.](https://public.tableau.com/shared/85KJ2ZFN4?:display_count=yes)

#### **Appendix - SQL Code for Processing and Normalisation of PCA data**

- *A - Lookup Tables*
- A1. The special cases lookup table

This is a workaround to assign a 'most likely' classification to the few problematic drug names which exist multiple times in BNF.

#### Lookup table is created by running the following script:

```
WITH temp as (
SELECT SUBSTR(SECTION CODE, 1, 2) as chapter, section code, presentation,
COUNT(DISTINCT product_code) as num
FROM ( SELECT DISTINCT section code, section, para, subpara, chemical, product,
product code, presentation FROM ebmdatalab.hscic.bnf )
GROUP BY chapter, section code, presentation
HAVING num >1 --where name maps to more than one bnf code
ORDER BY chapter, num DESC)
SELECT
section code, section, para, subpara, chemical, product, product code,
presentation -- this level is to filter to the top-prescribed code for each
drug name (according to latest detailed monthly data) (or, if none were
prescribed, then the first product name alphabetically
FROM (
  SELECT -- this level joins all possible product codes to aggregated
prescribing data (2011-16) and ranks by items prescribed.
    a.*, b.items AS items_2011_2016,
    row number() OVER (PARTITION BY a.presentation ORDER BY b.items DESC) AS
ranking -- We can use this to select the top/most likely drug code
 FROM ( -- this level is to look up all possible product codes for each drug
name in current BNF
     SELECT
```

```
DISTINCT -- here we just want to go to product level rather than
individual presentations
      presentation,
      chapter, chapter code,
      section, section code,
      para, para_code,
      subpara, subpara_code,
      chemical, chemical code,
      product, product_code
      from ebmdatalab.hscic.bnf where presentation in (select presentation from
temp where chapter \langle '18' \rangle) a -- now join to aggregated dataset grouped up to product level:
      LEFT JOIN ( SELECT substr(bnf code,1,11) AS product code, sum(items) as
items from ebmdatalab.aggregated_data.all_prescribed_BNFs_UpToSept2016 GROUP BY
product_code ) b
            ON a.product code = substr(b.product code, 1,11)
      )
WHERE ranking = 1ORDER BY chapter code, presentation, product code
```
A2. The lookup table of alternative drug spellings found within the data is created using the script below and saving as **ebmdatalab.hscic.drug\_name\_alt\_spellings\_in\_PCA\_data\_HC**

```
-- find drug name changes in PCA data to 2016
-- save results as ebmdatalab.hscic.drug name alt spellings in PCA data HC
WITH
a AS (
 SELECT
      IF(LENGTH(bnf 7 char)=9,SUBSTR(bnf 7 char, 2, 4), SUBSTR(bnf 7 char, 1, 4)) AS
section code, -- extra clause added to deal with those with extra spaces
2017-08-01
SUBSTR(drug_name,1,IF(STRPOS(drug_name,'_')>0,STRPOS(drug_name,'_')-1,length(dr
ug name))) AS drug name part, --take first part of drug name, up to underscore
(if there is one)
     MIN(year) AS min year, --this will help us to see which are the older vs
newer spellings used
     MAX(Year) AS max_year,
     SUM(items) AS Items
 FROM ebmdatalab.hscic.prescribing pca 1998 2016 full
 WHERE IF(LENGTH(bnf 7 char)=9,SUBSTR(bnf 7 char, 2, 2), SUBSTR(bnf 7 char, 1, 2))
< 18'GROUP BY
```

```
section code,
 drug_name_part
 ),
b AS
(SELECT DISTINCT
section code,
drug name part,
REPLACE(REPLACE(drug_name_part, 'i', '__'),'y','__') AS IY,
REPLACE(REPLACE(drug_name_part, 's', '__'),'z','__') AS SZ,
REPLACE(REPLACE(drug_name_part, 'ph', '__'),'f','__') AS PHF,
CONCAT(drug name part, 'e') AS E, -- add and E on to the end (note this only
works for the LAST word)
REPLACE(drug name part, ' ', ' e') AS E mid - add an E on to the end of all
words occurring before a space
FROM a)
SELECT
a.section_code,
a.drug name part,
CAST(a.min year AS STRING) AS start date,
CAST(a.max year AS STRING) AS end date,
a.items,
b.drug_name_part AS alternative,
CASE WHEN REPLACE(REPLACE(a.drug name part, 'i', '__'),'y','__') = b.IY THEN
'i_y'
     WHEN REPLACE (REPLACE (a.drug name part, 's', '__'),'z','__') = b.SZ THEN
'sZ'WHEN REPLACE(REPLACE(a.drug name part, 'ph', '__'),'f','__') = b.PHF
THEN 'ph_f'
     WHEN a.drug name part = b.E OR CONCAT(a.drug name part, 'e') =
b.drug_name_part THEN 'e_end'
      WHEN a.drug name part = b.E mid OR REPLACE(a.drug name part, ' ', 'e ')
=b.drug_name_part THEN 'e_end'
     END AS type
FROM a
INNER JOIN b
  ON (REPLACE(REPLACE(a.drug name part, 'i', ' '),'y',' ') = b.IY
      OR REPLACE(REPLACE(a.drug name part, 's', '__'),'z','__') = b.SZ
      OR REPLACE(REPLACE(a.drug_name_part, 'ph', '__'),'f','_') = b.PHF
      OR a.drug name part = b.E --note this will only show this match once,
so we put in the other way around also
      OR a.drug name part = b.E mid
      OR CONCAT(a.drug name part, 'e') = b.drug name part
      OR REPLACE(a.drug name part, ' ', 'e ') =b.drug name part)
 AND a.drug name part != b.drug name part
 AND a.section code = b.setion code
```
ORDER BY items desc

### A3. The lookup table of Chemical name changes is created using the script below and saving as **pca\_chemical\_old\_to\_new\_lookup**

```
-- PCA data - finding up to date chemical to combine with dataset
--save results as ebmdatalab.hscic.pca chemical old to new lookup
WITH A as (
 SELECT
    IF(LENGTH(bnf 7 char)=9,SUBSTR(bnf 7 char, 2,4),SUBSTR(bnf 7 char, 1,4)) AS
Section,
   drug name,
    count(distinct chemical) AS chems,
   max(year) AS Max_year_overall
   FROM
    ebmdatalab.hscic.prescribing_pca_1998_2016_full
    where
IF(LENGTH(bnf_7_char)=9,SUBSTR(bnf_7_char,2,2),SUBSTR(bnf_7_char,1,2)) <'18'
   GROUP BY
    Section,
   drug_name
   HAVING chems >1
   ),
B AS (
SELECT IF(LENGTH(bnf 7 char)=9,SUBSTR(bnf 7 char, 2, 4),SUBSTR(bnf 7 char, 1, 4))
AS section, drug name, chemical,
   min(year) AS Min_year,
   max(year) AS Max_year
    FROM ebmdatalab.hscic.prescribing pca 1998 2016 full
GROUP BY Section, drug name, chemical
   ),
C AS (
SELECT DISTINCT
   A.Section,
   A.drug_name,
   B.chemical,
   B.min_year,
   B.max_year,
    IF(max year = Max year overall, 1,0) AS latest
   FROM A LEFT JOIN B ON A.drug name = B.drug name AND A.Section = B.Section
ORDER BY drug name, chemical
\left( \right)SELECT old.section, old.drug name, old.chemical AS old chemical name,
    nw.chemical AS new chemical name, nw.min year AS Since
    FROM c old
```

```
LEFT JOIN c nw ON old.drug name = nw.drug name AND old.chemical !=nw.chemical and nw.latest = 1
    WHERE old. latest = 0ORDER BY old.section, old.drug name
```
A4. Known drug name changes

As reported online by patient.info ebmdatalab.hscic.drug\_name\_changes\_2013

A5. Fuzzy lookup for drugs not matching to BNF

List of drugs not matching BNF, identified through earlier iterations of the code. These 1,084 drugs were matched to similar BNF names via fuzzy lookup in Excel and manually checked by a pharmacist.

List available at: [https://docs.google.com/spreadsheets/d/1UweKIZOLrKEzCtLULk5R5kJ4UyFIttvEouQ7RFGYrE](https://docs.google.com/spreadsheets/d/1UweKIZOLrKEzCtLULk5R5kJ4UyFIttvEouQ7RFGYrEA/edit#gid=594622641) [A/edit#gid=594622641](https://docs.google.com/spreadsheets/d/1UweKIZOLrKEzCtLULk5R5kJ4UyFIttvEouQ7RFGYrEA/edit#gid=594622641) and stored as ebmdatalab.hscic.pca\_bnf\_name\_to\_code\_fuzzy\_lookup

#### *B - Data Extraction And Normalisation*

B1. The latest chemical name for each drug is appended into the full dataset, to create prescribing\_pca\_1998\_2016\_full\_v2

This does not take into account spelling changes but those will be handled later

```
-- save results as ebmdatalab.hscic.prescribing pca 1998 2016 full v2
SELECT a.*, COALESCE(c2.new chemical name, a.chemical) AS new chemical name
FROM
ebmdatalab.hscic.prescribing_pca_1998_2016_full a
LEFT JOIN ebmdatalab.hscic.pca_chemical_old_to_new_lookup c2
  ON a.drug name = c2.drug name
  AND a.chemical = c2.old chemical name
  AND IF(LENGTH(bnf 7 char)=9,SUBSTR(bnf_7_char,2,4),SUBSTR(bnf_7_char,1,4)) =
c2.section
```

```
C2. Run final data extraction parts 1 and 2 (scripts copied and updated from
Issues #6 and #7)
```
B2a. Part 1

```
-- Final PCA data extraction part 1 (2016)
-- save results as ebmdatalab.tmp eu.trends from pca
WITH
temp AS
(SELECT DISTINCT X.section code, X.drug name part AS old name, X.alternative
FROM
ebmdatalab.hscic.drug_name_alt_spellings_in_PCA_data_HC X
INNER JOIN ebmdatalab.hscic.drug_name_alt_spellings_in_PCA_data_2016_HC Y ON
X.alternative = Y.drug name part AND Y.end date = '2016'),
b AS (
 SELECT DISTINCT
   chapter code, chapter, section code, section, para, subpara, chemical,
product, product code,
   REPLACE(presentation,'GlucOsamine','prop-GlucOsamine') AS
presentation, REPLACE (presentation, ' ', '')
     AS presentation no spaces
   FROM ebmdatalab.hscic.bnf
   WHERE presentation NOT IN (SELECT presentation from
ebmdatalab.hscic.bnf name to product special cases helen)
   AND chapter code <'18'),
a0 AS (
SELECT *,
      TRIM(bnf 7 char) AS bnf 7 char trim,
SUBSTR(drug_name,1,IF(STRPOS(drug_name,'_')>0,STRPOS(drug_name,'_')-1,length(dr
ug name)))
        AS drug name part,
      SUBSTR(drug_name, 1, IF(STRPOS(drug_name, ' ')>0,STRPOS(drug_name, '
')-1, length(drug name)))
        AS drug name part short,
      SUBSTR(chemical,1,IF(STRPOS(chemical,' ')>0,STRPOS(chemical,'
')-1,length(chemical)))
        AS chemical short,
      REPLACE(drug_name,'GlucOsamine','prop-GlucOsamine') AS drug_name_a,
REPLACE(REPLACE(drug_name,'GlucOsamine','prop-GlucOsamine'),'Sulph','Sulf') AS
drug name b,
      REPLACE(new chemical name,'Sulph','Sulf') AS new chemical name b
```

```
FROM ebmdatalab.hscic.prescribing_pca_1998_2016_full_v2 a
      WHERE
IF(LENGTH(bnf 7 char)=9,SUBSTR(bnf 7 char, 2, 2),SUBSTR(bnf 7 char, 1, 2)) \langle '18'),
a1 AS (SELECT a0.*,
        z.new_bnf_code AS code_fuzzy,
        z.new name AS drug name fuzzy,
        CONCAT( UPPER(substr(d.new name, 1, 1)),
substr(D.new name, 2, LENGTH(D.new name)-1) ) AS product 2013,
        E.alternative AS product_new_spelling,
        CONCAT( UPPER(substr(d1.new name, 1,1)),
substr(D1.new name, 2, LENGTH(D1.new name)-1) ) AS chemical 2013, -- note, this
capitalises the first letter only
        replace(a0.new chemical name b,a0.chemical short,D3.new name) AS
chemical_2013b,
        replace(a0.drug name b,a0.drug name part,e.alternative) AS
converted drug name, -- incorporate new spellings into drug name
        replace(a0.drug name b,a0.drug name part, D.new name) AS
converted drug name2,
        replace(a0.drug_name_b,a0.drug_name_part_short,D2.new_name) AS
converted drug name3,
SUBSTR(drug_name_b,1,IF(STRPOS(drug_name_b,'_')>0,STRPOS(drug_name_b,'_')-1,len
gth(drug name b))) AS drug name part b
        FROM a0
      LEFT JOIN ebmdatalab.hscic.drug name changes 2013 D ON
LOWER(drug name part) = D.old name
      LEFT JOIN ebmdatalab.hscic.drug name changes 2013 D1 ON
LOWER(a0.chemical) = D1.old_name
      LEFT JOIN ebmdatalab.hscic.drug name changes 2013 D2 ON
LOWER(drug name part short) = D2.old name
      LEFT JOIN ebmdatalab.hscic.drug name changes 2013 D3 ON
LOWER(a0.chemical short) = D3.old name
      LEFT JOIN temp E ON a0.drug name part = E.old name AND
SUBSTR(a0.bnf 7 char trim, 1, 4) = e.section code
      LEFT JOIN ebmdatalab.hscic.pca_bnf_name_to_code_fuzzy_lookup z ON
A0.drug name = z.old name),
--CAPITALISE WHERE NEEDED:
A2 AS (
SELECT *,
      CONCAT( UPPER(substr(converted drug name2,1,1)),
substr(converted drug name2,2,LENGTH(converted drug name2)-1) ) AS
converted drug name4,
```

```
CONCAT( UPPER(substr(converted drug name3,1,1)),
substr(converted drug name3,2, LENGTH(converted drug name3)-1) ) AS
converted drug name5,
      CONCAT( UPPER(substr(chemical 2013b,1,1)),
substr(chemical 2013b, 2, LENGTH(chemical 2013b)-1) ) AS chemical 2013 c
--capitalise chemical as well.
      FROM A1
      ),
--COALESCE TO FORM "FINAL" NAMES
a3 AS (
SELECT *,
COALESCE(converted drug name, converted drug name4, converted drug name5, drug nam
e fuzzy, drug name b)
  AS drug name F,
COALESCE(product_new_spelling,product_2013,drug_name_part_b) AS
drug name part F,
COALESCE(chemical 2013, chemical 2013 c, new chemical name b) AS chemical F
 from A2
),
--add a drug name field without spaces:
 a4 AS (
select *, REPLACE(drug name_F,' ','') as drug_name_F_no_spaces
 from A3
 ),
a AS (
 SELECT
      x.bnf_7_char_trim AS bnf_code,
      x.drug_name,
      drug name F,
      COALESCE(spc.presentation,b.presentation,ba.presentation,
bb.presentation,bc.presentation, bd.presentation)
        AS current bnf name,
      COALESCE(spc.product_code,b.product_code,ba.product_code,
bb.product code, bc.product code, bd.product code)
       AS current bnf code,
      drug name part,
      drug name part F, -- use as product name if no other
      x.section,
      x.subpara,
      x.chemical AS Chemical_original,
      x.chemical_F AS Chemical,
      x.Year,
      SUM(x,owc2) AS OWC2, -- prescribed generically but no generic available
      SUM(x.NIC) AS Cost,
```

```
SUM(x.items) AS Items,
     SUM(x.quantity) AS Quantity
  FROM a4 x
    --AND A.Currently in BNF = 'N'
    LEFT JOIN ebmdatalab.hscic.bnf name to product special cases helen spc ON
upper(x.drug name F) = upper(spc.presentation) -- look up original drug
details in current bnf (drugs matching more than one drug in bnf)
    LEFT JOIN b ON upper(x.drug name F) = upper(b.presentation) -- use upper
to match up examples like this: "Pentasa Sr_Tab 250mg" and "Pentasa SR_Tab
250mg"
            AND SUBSTR(x.bnf 7 char trim, 1, 4) = b.section code -- look up
original drug details in current bnf.
    LEFT JOIN b ba ON upper(x.drug name F) = upper(ba.presentation)
            AND SUBSTR(x.bnf 7 char trim, 1, 4) != ba.section code -- check if
drug now only belongs in a different section but same chapter
            AND SUBSTR(x.bnf 7 char trim, 1, 2) = ba.chapter code
    LEFT JOIN b bb ON upper(x.drug name F) = upper(bb.presentation)
            AND SUBSTR(x.bnf 7 char trim, 1, 2) != bb.chapter code -- check if
drug now only belongs in a different chapter
    LEFT JOIN b bc ON upper(x.drug name) = upper(bc.presentation) AND
b.presentation IS NULL AND ba.presentation IS NULL AND bb.presentation IS NULL
--also check original in case new drug name didn't work e.g. nifedipin(e)
            AND SUBSTR(x.bnf 7 char trim, 1, 4) = bc.section code
    LEFT JOIN b bd ON x.drug name F no spaces = bd.presentation no spaces --
match without spaces e.g. Terbut Sulf Inha 250mcg (400 D) vs "(400D)"
           AND SUBSTR(x.bnf 7 char trim, 1, 4) = bd.section code AND
b.presentation IS NULL AND ba.presentation IS NULL AND bb.presentation IS NULL
-- look up original drug details in current bnf.
  GROUP BY
     bnf code, drug name, drug name F, current bnf name, current bnf code,
     drug name part, drug name part F, -- use as product name if no other
      section, subpara, Chemical original, Chemical, Year
     )
SELECT
    a.bnf_code,
    a.current bnf code AS Product code updated,
    SUBSTR(COALESCE(a.current_bnf_code,b.product_code,a.bnf_code),1,2) AS
Chapter code current,
    SUBSTR(a.bnf code, 1, 2) AS BNF Chap Code,
    COALESCE(b.chapter, ch.description) AS Chapter_Current,
    ch.description AS Chapter original,
    SUBSTR(COALESCE(a.current bnf code, a.bnf code), 3, 2) AS
Section code current,
    SUBSTR(bnf code, 3, 2) AS BNF Section Code,
    COALESCE(b.section,se.description,a.section) AS Section_Current,
```

```
a.section AS Section Original,
    SUBSTR(COALESCE(a.current_bnf_code,b.product_code,a.bnf_code),5,2) AS
Para code current,
    COALESCE(b.para,pa.description) As Para_current,
    COALESCE(b.subpara,a.subpara) As Subpara_current,
    a.subpara AS Subpara_original,
    COALESCE(b.chemical,a.chemical) As Chemical_current,
    a.Chemical_original,
    COALESCE(b.product, a.drug_name_part_F) AS Product_current,
    current bnf name,
    a.drug_name,
    IF(b.product code IS NULL, 'N', 'Y') AS Currently in BNF,
    a.year,
    a.Items,
    a.owc2,
    a.Quantity,
    a.Cost
  FROM a
 LEFT JOIN ebmdatalab.hscic.bnf vertical ch ON SUBSTR(a.bnf code, 1,2) =
ch.code
 LEFT JOIN ebmdatalab.hscic.bnf vertical se ON SUBSTR(a.bnf code, 1, 4) =
se.code
 LEFT JOIN ebmdatalab.hscic.bnf vertical pa ON SUBSTR(a.bnf code, 1,6) =
pa.code
 LEFT JOIN b ON a.current bnf name = b.presentation
            AND a.current bnf code = b.product codeSave results as ebmdatalab.tmp_eu.trends_from_pca_2016
```
## B2b. Part 2

```
-- final pca data extraction (2016) part 2
-- distinct product-chemical combinations in current BNF:
WITH
chem_p AS (
  SELECT DISTINCT product, product code, chemical code, chemical,
  count (distinct product_code) Over (partition by chemical_code, product)
     AS Dist prods with same name
  FROM ebmdatalab.hscic.bnf
  WHERE chapter code <'18'
  ORDER BY Dist prods with same name, product),
-- find all drug name parts in PCA which have been mapped to a new chemical:
chem_0 AS (
 SELECT
```

```
SUBSTR(drug_name,1,IF(STRPOS(drug_name,'_')>0,STRPOS(drug_name,'_')-1,length(dr
ug name)))
      AS drug name part,
  drug name, section, old chemical name, new chemical name
  FROM ebmdatalab.hscic.pca chemical old to new lookup 2016),
-- distinct *chemicals* in current BNF:
chem_a AS (
SELECT chemical,
    count(distinct chapter) AS Chapters,
    count(distinct section) AS Sections,
   count(distinct para) AS Paras,
    count(distinct chemical code) AS Codes,
   min(chemical_code) AS min_code
  FROM ebmdatalab.hscic.bnf
 WHERE chapter code < '18'
  GROUP BY chemical
 ORDER BY codes DESC, paras DESC, chemical),
-- for chemicals with multiple codes:
-- check whether each chemical code is the only one in its paragraph / section
/ chapter
chem_a1 AS
(SELECT DISTINCT
  a.chemical, b.chemical code, a.paras, b.para code, a.sections, b.section code,
a.chapters, b.chapter code,
 count(distinct b.chemical code) over (partition by b.chemical,chapter code)
    AS appearances by chapter,
 count(distinct b.chemical code) over (partition by b.chemical, section code)
   AS appearances by section,
 count(distinct b.chemical_code) over (partition by b.chemical,para_code)
   AS appearances by para
  FROM ebmdatalab.hscic.bnf b
  INNER JOIN chem a a ON a.chemical = b.chemical and a.codes > 1WHERE b.chapter code < '18'
 ORDER BY chemical ),
-- SELECT ALL CHEMICALS FROM BNF WHICH MAP TO A SINGLE PRODUCT
-- used in final step only
b AS (
 SELECT DISTINCT
   chapter code, chapter, section code, section, para code, para, subpara code,
subpara, chemical code
   FROM ebmdatalab.hscic.bnf
   WHERE chapter code <'18'),
```

```
t as (
 SELECT t.*,
 REPLACE(c2.new chemical name, 'Streptokinase-Streptodornase', 'Streptokinase &
Streptodornase')
      AS new chemical name,
CASE WHEN Product current LIKE 'Levonelle%' THEN '0703050A0BC' --
'Levonelle'
      WHEN Product current LIKE 'Postinor%' THEN '0703050A0BB' -- 'Postinor'
      WHEN t.drug name LIKE 'Terbut%Sulph Syr%' THEN '0301011V0AA' -- 'Terbut
Sulf'
      WHEN t.drug name LIKE 'Thalidomide%' AND Chapter code current = '05' THEN
'0501100J0AA' -- 'Thalidomide (Antileprotic)'
     WHEN Product current LIKE 'Menoring 50' THEN '0702010G0BE' -- 'Menoring
50'
      WHEN t.drug name = 'Acetylcy Eye Dps 10% (Old)' THEN '1108010C0AA' --
'Acetylcy (Eye)'
      WHEN t.drug name = 'Abilify Maintena Inj 400mg Vl + Dil' THEN
'0402020ADBB' -- 'Abilify Maintena'
      WHEN Product current LIKE 'Melatonin%' THEN '0401010ADAA' -- 'Melatonin'
      WHEN Product current LIKE 'Varidase%' THEN '1311070R0BB' -- 'Varidase'
      WHEN t.drug name = 'Cocois Scalp Oint' THEN '1305020V0BB' -- 'Cocois'
      WHEN t.drug name = 'Levocarnitine Oral Soln Paed 1.5g/5ml30%' THEN
'0908010C0AA' -- 'Levocarnitine'
      ELSE product code updated
      END AS product code updated manual,
 CASE WHEN Product_current LIKE 'Levonelle%' THEN 'Levonelle'
      WHEN Product current LIKE 'Postinor%' THEN 'Postinor'
      WHEN t.drug name LIKE 'Terbut%Sulph Syr%' THEN 'Terbut Sulf'
      WHEN t.drug name LIKE 'Thalidomide%' AND Chapter code current = '05' THEN
'Thalidomide (Antileprotic)'
      WHEN Product current LIKE 'Menoring 50' THEN 'Menoring 50'
      WHEN t.drug name = 'Acetylcy Eye Dps 10% (Old)' THEN 'Acetylcy (Eye)'
      WHEN t.drug name = 'Abilify Maintena Inj 400mg Vl + Dil' THEN 'Abilify
Maintena'
      WHEN Product current LIKE 'Melatonin%' THEN 'Melatonin'
      WHEN Product current LIKE 'Varidase%' THEN 'Varidase'
      WHEN t.drug name = 'Cocois Scalp Oint' THEN 'Cocois'
      WHEN t.drug name = 'Levocarnitine Oral Soln Paed 1.5g/5ml30%' THEN
'Levocarnitine'
      ELSE product_current
      END AS product current manual
 FROM ebmdatalab.helen.trends from pca 2016 t
 LEFT JOIN chem 0 c2 ON t.drug name = c2.drug name AND t.chemical current =
c2.old chemical name AND SUBSTR(t.bnf code, 1, 4) = c2.section
 ),
```

```
A AS (
 SELECT T.*,
 COALESCE(chem_p.product,c2.product,product_current_manual) AS current product,
    -- use this order in coalesce because we want to update/replace any
existing product names for which we now have a better one.
 COALESCE(product code updated manual, chem p.product code, c2.product code)
    AS current product code,
COALESCE(chem_p.chemical,c2.chemical,chem_a.chemical,chem_a1.chemical,c3.chemic
al)
   AS unique chem, -- chemicals currently in BNF (uniquely)
COALESCE(chem_p.chemical_code,c2.chemical_code,chem_a.min_code,chem_a1.chemical
_code,c3.min_code)
   AS unique chem code
 FROM t
 -- link to BNF using whole Product name (note this will be drug name part)
--------------------
 -- chemical must match as well because product names are not always unique.
 LEFT JOIN chem p ON t.product current = chem p.product
            AND t.Product_code_updated_manual IS NULL
            AND (UPPER(chem p.chemical) = UPPER(Chemical current)
                      OR UPPER(chem_p.chemical) = UPPER(new_chemical_name))
            AND SUBSTR(chem p.chemical code, 1, 6) = SUBSTR(bnf code, 1, 6)
                      -- some chemicals sit in multiple paras.
            AND chem p.Dist prods with same name = 1-- try shortening Product names in BNF to match products in data (only if
whole name is not found) --
   LEFT JOIN chem p c2 ON t.product current =
SUBSTR(c2.product, 1, length(t.product current))
            AND t.Product_code_updated_manual IS NULL
            AND chem_p.product IS NULL
            AND UPPER(c2.chemical) IN (UPPER(Chemical current),
UPPER(new_chemical_name))
            AND SUBSTR(c2.chemical code,1,6) = SUBSTR(bnf code,1,6) --some
chems sit in multiple paras.
            AND chem p.Dist_prods_with_same_name = 1
  -- link to BNF using "original" chemical name for chemicals which are unique
in BNF ---------------
 LEFT JOIN chem a ON UPPER(chem a.chemical) = UPPER(Chemical current)
            AND chem a.\text{codes} = 1 AND chem p.\text{chemical} IS NULL
            AND t. Product code updated manual IS NULL
  -- link to BNF using NEW chemical name for chemicals which are unique in BNF
--------------------
 LEFT JOIN chem a c3 ON c3.chemical = new chemical name
```

```
AND c3.\codes = 1 AND chem a.chemical IS NULL
            AND chem_p.chemical IS NULL
            AND t.Product_code_updated_manual IS NULL
 -- link to BNF using NEW chemical name for chemicals which are NON-unique in
BNF --------------
 -- provided that no chemical has been assigned in a previous join.
 -- first check same paragraph then section then chapter.
 LEFT JOIN chem a1 ON chem a1.chemical = Chemical current
           AND chem_p.chemical IS NULL
           AND chem_a.chemical IS NULL
            AND c3.chemical IS NULL
            AND t.Product_code_updated_manual IS NULL
           AND (
              (chem a1.para code = SUBSTR(bnf code, 1, 6) AND
chem al.appearances by para = 1)
              OR (chem al.section code = SUBSTR(bnf code, 1, 4) AND
chem al.appearances by section = 1)
              OR (chem a1.chapter code = SUBSTR(bnf code, 1, 2) AND
chem al.appearances by chapter = 1)
                      \rightarrowORDER BY drug name, year ),
u AS (
 select bnf_code,
 Chapter code current, BNF Chap Code, Chapter Current, Chapter original,
Section_code_current, BNF_Section_Code, Section_Current, Section_Original,
 Para code current, Para current,
 Subpara current, Subpara original,
 COALESCE(unique chem code, SUBSTR(Product code updated, 1, 9),
SUBSTR(current Product code, 1, 9))
  AS chem code today, --chemical code
Chemical original,
 COALESCE(unique_chem,Chemical_current) AS chem_today,
 COALESCE(Product code updated, current product code) AS prod code today,
 COALESCE(current product, Product current) AS prod today,
  -- note this is opposite way around to code because we want to replace the
previous name
  -- but there may not be a code.
current bnf name, drug name,
Currently in BNF,
year, Items, owc2, Quantity, Cost
 FROM a
ORDER BY drug_name, year)
SELECT
   bnf_code,
    COALESCE(b.chapter_code,Chapter_code_current) AS Chapter_code_current,
```

```
BNF Chap Code,
    COALESCE(b.chapter,Chapter_Current) AS Chapter_Current,
    Chapter original,
    COALESCE(SUBSTR(b.section_code,3,2),Section_code_current) AS
Section code current,
   BNF Section Code,
    COALESCE(b.section, Section Current) AS Section current,
    Section Original,
    COALESCE(SUBSTR(b.para_code,5,2),Para_code_current) AS Para_code_current,
    COALESCE(b.para, Para current) AS Para current,
    COALESCE(b.subpara,Subpara_current) AS Subpara_current,
    Subpara_original,
    chem code today AS Chemical code current,
    Chemical original,
    chem today AS Chemical current,
    prod code today AS Prod code current,
   prod today AS product current,
    current bnf name, drug name,
    Currently in BNF, u.year, Items, owc2, Quantity, Cost,
    -- add calculated fields:
    1000*items/pop.Population AS ItemsPer1000,
    1000*quantity/pop.Population AS QuantityPer1000,
    Inf.Multiplier_2016*cost AS Infl_corr_Cost,
    1000*Inf.Multiplier_2016*cost/pop.Population AS Infl_corr_Cost_per1000,
    IEEE DIVIDE(Inf.Multiplier 2016*Cost, Items) AS Infl corr CostPerItem,
    1000*owc2/pop.Population AS Owc2Per1000
 FROM U
```

```
LEFT JOIN b ON u.chem code today = b.chemical code
LEFT JOIN ebmdatalab.ONS.england midyear population pop ON u.Year = pop.Year
LEFT JOIN ebmdatalab.ONS.inflation cpi inf ON u.Year = inf.Year
--WHERE LENGTH (chem code today) =8
```